**Notes** 

# Subject: Object Oriented Programming through  $C++$  (IT-03)

Class: Information Technology BSc. 2<sup>nd</sup> year (Semester –III)

# Syllabus for B. Sc. 2<sup>nd</sup> year (Semester-III) **Subject: Information Technology** OBJECT ORIENTED PROGRAMMING THROUGH C++ (IT-03)

### UNIT-I: Introduction to Object Oriented Programming

Introduction: Object Oriented Programing (OOP), need for OOP, characteristics of OOP, OOP Cenceph-Classes, Objects, Abstraction, Encapsulation, Inheritance and polymorphism. C++ Basies: Overview, Program, Structure, identifiers, variables, constants, enum, operators, typecinting.

### **UNIT-II: Control Structures and Functions**

ь,

Control Structures: if, if-cise, writch-case, while, do-while, for etc. C++ Functions; friend functions, in-line functions, macro vs in-line functions, reference variables and call by reference, function overloading and default arguments.

### UNIT-III: Objects, Classes and Inheritance

Objects and classes: Basics of object and class in C++. Fublic and private members: Scope resolution agentar, Access specifiers and accessing class members, static data and function members, Constructors and their types. Destructors, operator overloading/anary. binary). type conversion, virtual class, friend class.

Inheritance: Concept of inheritance, types of inheritance, single, multiple, multilevel. hierarchical, hybrid, protected members, overriding, virtual base class.

### UNIT-IV: Polymorphism, I/O and File Management.

Polymorphism: Fointers in C++, pointers and objects, virtual and pure virtual functions, abstract class, implementing polymorphism.

I/O and File Management: Concept of streams, cin and cout objects, formatted and

unformatted UO, manipulators. file stream, C++ file stream classes, file management functions, Binary and random files.

### Recommended Books:

- 1. "Object Oriented Programing with C++" E Batagurusamy, TMH
- 
- 2 "Object Criented Programing in Turbo C++", Robert Lafure<br>3. "Object Orianted Programing with ANSI and Turbo C++", Ashek Kamthane, Pearson<br>4. "The Complete Reference C++", Herbert Schiltz, TMH
- 

# **Unit-I**

# **Introduction**

# **Object oriented Programming**

Object oriented Programming is defined as an approach that provides a way of modularizing programs by creating partitioned memory area for both data and functions that can be used as templates for creating copies of such modules on demand. Writing object-oriented programs involves creating classes, creating objects from those classes, and creating applications, which are stand-alone executable programs that use those objects. After being created, classes can be reused over and over again to develop new programs. Thinking in an object-oriented manner involves envisioning program components as objects that belong to classes and are similar to concrete objects in the real world; then, you can manipulate the objects and have them interrelate with each other to achieve a desired result.

# **Basic Concepts of Object oriented Programming**

### 1. Class

A class is a user defined data type. A class is a logical abstraction. It is a template that defines the form of an object. A class specifies both code and data. It is not until an object of that class has been created that a physical representation of that class exists in memory. When you define a class, you declare the data that it contains and the code that operates on that data. Data is contained in instance variables defined by the class known as data members, and code is contained in functions known as member functions. The code and data that constitute a class are called members of the class.

### 2. Object

An object is an identifiable entity with specific characteristics and behavior. An object is said to be an instance of a class. Defining an object is similar to defining a variable of any data type. Space is set aside for it in memory.

### 3. Encapsulation

Encapsulation is a programming mechanism that binds together code and the data it manipulates, and that keeps both safe from outside interference and misuse. C++'s basic unit of encapsulation is the class. Within a class, code or data or both may be private to that object or public. Private code or data is known to and accessible by only another part of the object. That is, private code or data cannot be accessed by a piece of the program that exists outside the object. When code or data is public, other parts of your program can access it even though it is defined within an object. Typically, the public parts of an object are used to provide a controlled interface to the private elements of the object. This insulation of the data from direct access by the program is called data hiding.

### 4. Data abstraction

In object oriented programming, each object will have external interfaces through which it can be made use of. There is no need to look into its inner details. The object itself may be made of many smaller objects again with proper interfaces. The user needs to know the external interfaces only to make use of an object. The internal details of the objects are hidden which makes them abstract. The technique of hiding internal details in an object is called data abstraction**.**

### 5. Inheritance

Inheritance is the mechanism by which one class can inherit the properties of another. It allows a hierarchy of classes to be build, moving from the most general to the most specific. When one class is inherited by another, the class that is inherited is called the base class. The inheriting class is called the derived class. In general, the process of inheritance begins with the definition of a base class. The base class defines all qualities that will be common to any derived class. . In OOPs, the concept of inheritance provides the idea of reusability. In essence, the base class represent the most general description of a set of traits. The derived class inherits those general traits and adds properties that are specific to that class.

### 6. Polymorphism

Polymorphism (from the Greek, meaning "many forms") is a feature that allows one interface to be used for a general class of actions. The specific action is determined by the exact nature of the situation. The concept of polymorphism is often expressed by the phrase "one interface, multiple methods." This means that it is possible to design a generic interface to a group of related activities. This helps reduce complexity by allowing the same interface to be used to specify a general class of action. It is the compiler's job to select the specific action as it applies to each situation.

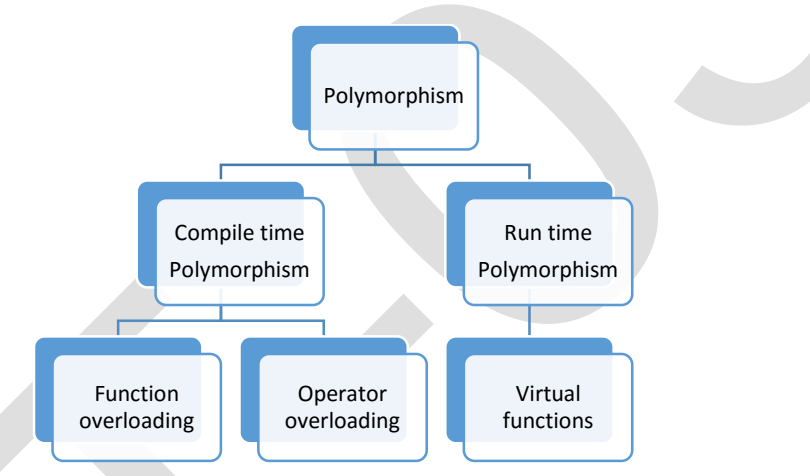

In compile time polymorphism, the compiler is able to select the appropriate function for a particular call at compile time. In C++, it is possible to use one function name for many different purposes. This type of polymorphism is called function overloading. Polymorphism can also be applied to operators. In that case, it is called operator overloading.

In run time polymorphism, the compiler selects the appropriate function for a particular call while the program is running. C++ supports a mechanism known as virtual functions to achieve run time polymorphism.

# **Need for Object oriented Programming**

Object-oriented programming scales very well, from the most trivial of problems to the most complex tasks. It provides a form of abstraction that resonates with techniques people use to solve problems in their everyday life.

Object-oriented programming was developed because limitations were discovered in earlier approaches to programming. There were two related problems. First, functions have unrestricted access to global data. Second, unrelated functions and data, the basis of the procedural paradigm, provide a poor model of the real world.

# **Benefits of Object oriented Programming**

1. Simplicity: Software objects model real world objects, so the complexity is reduced and the program structure is very clear.

2. Modularity: Each object forms a separate entity whose internal workings are decoupled from other parts of the system.

3. Modifiability: It is easy to make minor changes in the data representation or the procedures in an OO program. Changes inside a class do not affect any other part of a program, since the only public interface that the external world has to a class is through the use of methods.

4. Extensibility: adding new features or responding to changing operating environments can be solved by introducing a few new objects and modifying some existing ones.

5. Maintainability: objects can be maintained separately, making locating and fixing problems easier.

6. Re-usability: objects can be reused in different programs.

# **C++**

C++ is an object oriented programming language. It was developed by Bjarne Stroustrup in 1979 at Bell Laboratories in Murray Hill, New Jersey. He initially called the new language "C with Classes." However, in 1983 the name was changed to C++.

 $C++$  is a superset of C. Stroustrup built  $C++$  on the foundation of C, including all of C's features, attributes, and benefits. Most of the features that Stroustrup added to C were designed to support object-oriented programming .These features comprise of classes, inheritance, function overloading and operator overloading. C++ has many other new features as well, including an improved approach to input/output (I/O) and a new way to write comments.

C++ is used for developing applications such as editors, databases, personal file systems, networking utilities, and communication programs. Because C++ shares C's efficiency, much high-performance systems software is constructed using C++.

### A Simple C++ Program

#include<iostream.h>

#include<conio.h>

int main()

{

cout<< "Simple C++ program without using class";

return 0;

}

Lines beginning with a hash sign  $(\#)$  are directives read and interpreted by what is known as the preprocessor. They are special lines interpreted before the compilation of the program itself begins. In this case, the directive #include <iostream.h>, instructs the preprocessor to include a section of standard C++ code, known as header iostream that allows to perform standard input and output operations, such as writing the output of this program to the screen.

The function named main is a special function in all C++ programs; it is the function called when the program is run. The execution of all C++ programs begins with the main function, regardless of where the function is actually located within the code.

The open brace  $(\})$  indicates the beginning of main's function definition, and the closing brace  $(\})$ indicates its end.

The statement :

cout<< "Simple C++ program without using class";

causes the string in quotation marks to be displayed on the screen. The identifier cout (pronounced as c out) denotes an object. It points to the standard output device namely the console monitor. The operator << is called insertion operator. It directs the string on its right to the object on its left.

The program ends with this statement:

return 0;

This causes zero to be returned to the calling process (which is usually the operating system). Returning zero indicates that the program terminated normally. Abnormal program termination should be signaled by returning a nonzero value.

### **The general structure of C++ program with classes is shown as:**

- 1. Documentation Section
- 2. Preprocessor Directives or Compiler Directives Section
- (i) Link Section
- (ii) Definition Section
- 3. Global Declaration Section
- 4. Class declaration or definition
- 5. Main C++ program function called main ( )

### **C++ keywords**

When a language is defined, one has to design a set of instructions to be used for communicating with the computer to carry out specific operations. The set of instructions which are used in programming, are called keywords. These are also known as reserved words of the language. They have a specific meaning for the C++ compiler and should be used for giving specific instructions to the computer. These words cannot be used for any other purpose, such as naming a variable. C++ is a case-sensitive language, and it requires that all keywords be in lowercase. C++ keywords are:

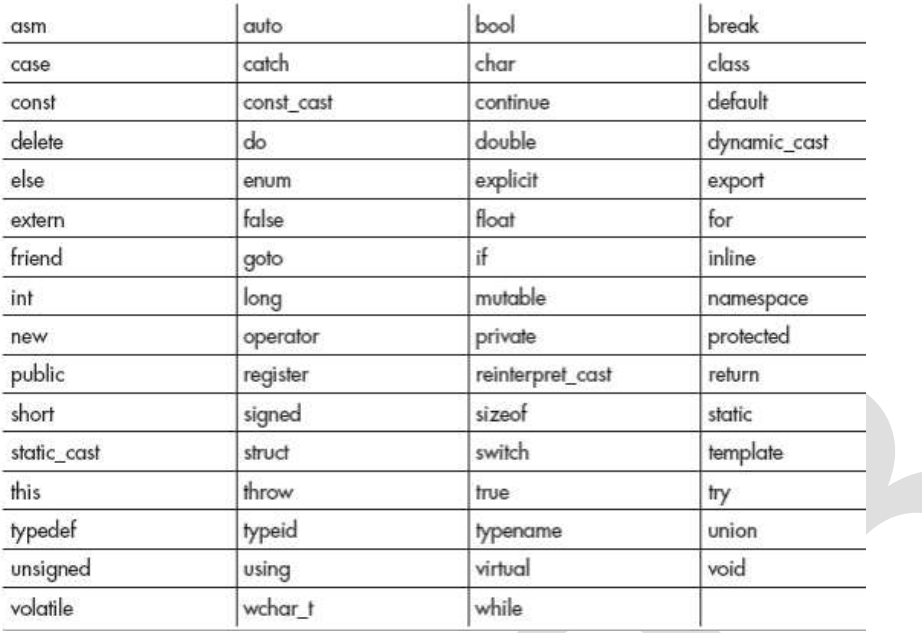

# **Identifiers**

An identifier is a name assigned to a function, variable, or any other user-defined item. Identifiers can be from one to several characters long.

### Rules for naming identifiers:

- Variable names can start with any letter of the alphabet or an underscore. Next comes a letter, a digit, or an underscore.
- **Uppercase and lowercase are distinct.**
- C++ keywords cannot be used as identifier.

### **Data types**

Data type defines size and type of values that a variable can store along with the set of operations that can be performed on that variable. C++ provides built-in data types that correspond to integers, characters, floating-point values, and Boolean values. There are the seven basic data types in C++ as shown below:

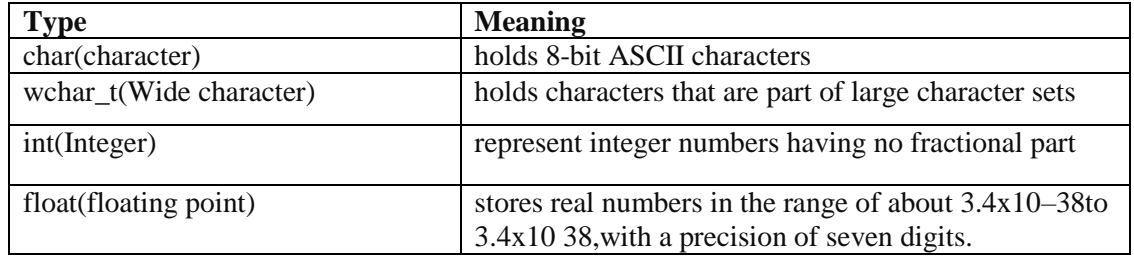

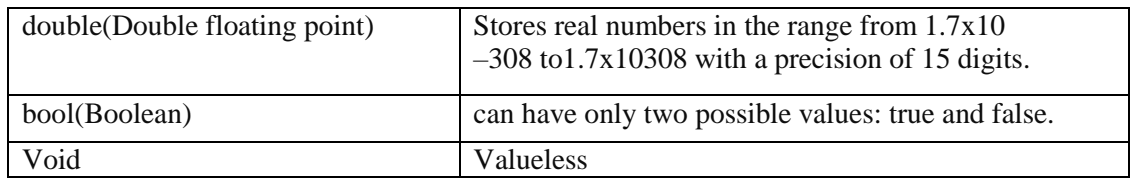

C++ allows certain of the basic types to have modifiers preceding them. A modifier alters the meaning of the base type so that it more precisely fits the needs of various situations. The data type modifiers are: signed, unsigned, long and short

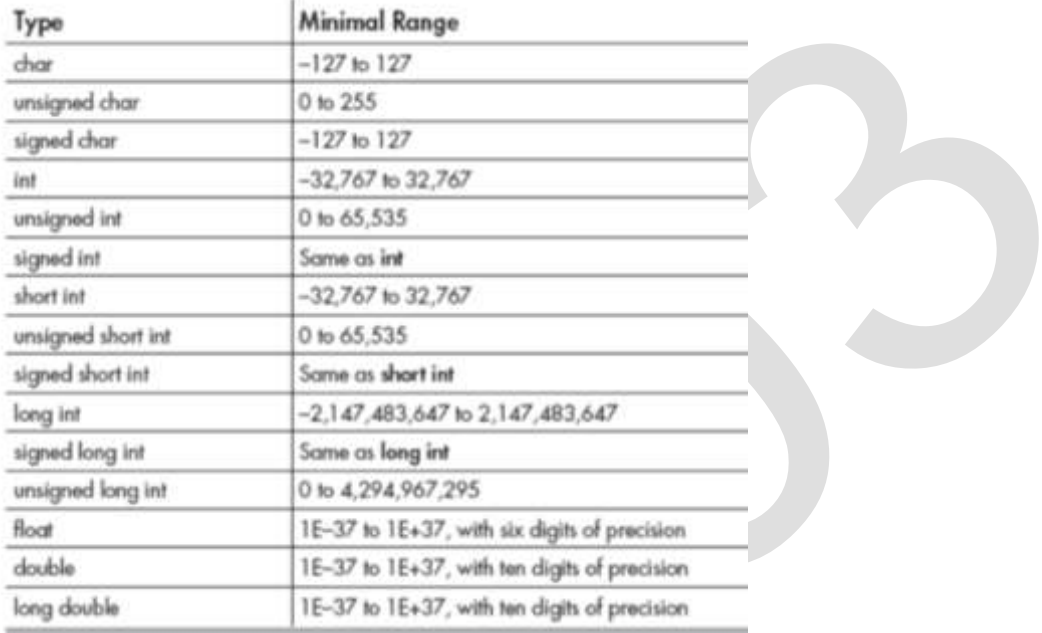

This figure shows all combinations of the basic data types and modifiers along with their size and range for a 16-bit word machine

# **Variable**

A variable is a named area in memory used to store values during program execution. Variables are run time entities. A variable has a symbolic name and can be given a variety of values. When a variable is given a value, that value is actually placed in the memory space assigned to the variable. All variables must be declared before they can be used. The general form of a declaration is:

type variable\_list;

Here, type must be a valid data type plus any modifiers, and variable\_list may consist of one or more identifier names separated by commas. Here are some declarations:

int i,j,l;

short int si;

unsigned int ui;

double balance, profit, loss;

# **Constants**

Constants refer to fixed values that the program cannot alter. Constants can be of any of the basic data types. The way each constant is represented depends upon its type. Constants are also called literals. We can use keyword const prefix to declare constants with a specific type as follows:

const type variableName = value;

e.g,

const int LENGTH  $= 10$ :

# **Enumerated Types**

An enumerated type declares an optional type name and a set of zero or more identifiers that can be used as values of the type. Each enumerator is a constant whose type is the enumeration. Creating an enumeration requires the use of the keyword enum. The general form of an enumeration type is:

enum enum-name { list of names } var-list;

Here, the enum-name is the enumeration's type name. The list of names is comma separated.

For example, the following code defines an enumeration of colors called color and the variable c of type color. Finally, c is assigned the value "blue".

enum color { red, green, blue } =c;

By default, the value of the first name is 0, the second name has the value 1 and the third has the value 2, and so on. But you can give a name, a specific value by adding an initializer. For example, in the following enumeration, green will have the value 5.

enum color { red, green=5, blue };

Here, blue will have a value of 6 because each name will be one greater than the one that precedes it.

# **Operator**

An operator is a symbol that tells the compiler to perform specific mathematical or logical manipulations. C++ is rich in built-in operators. Generally, there are six type of operators: Arithmetical operators, Relational operators, Logical operators, Assignment operators, Conditional operators, Comma operator.

### Arithmetical operators

Arithmetical operators  $+$ ,  $-$ ,  $*$ ,  $/$ , and % are used to performs an arithmetic (numeric) operation.

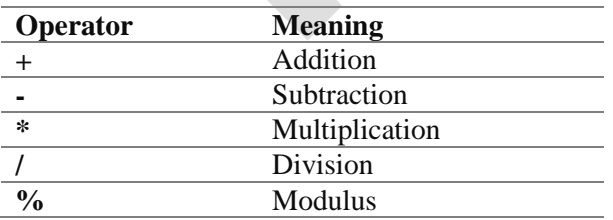

You can use the operators  $+, \frac{1}{2}, \frac{1}{2}$ , and / with both integral and floating-point data types. Modulus or remainder % operator is used only with the integral data type.

### Relational operators

The relational operators are used to test the relation between two values. All relational operators are binary operators and therefore require two operands. A relational expression returns zero when the relation is false and a non-zero when it is true. The following table shows the relational operators.

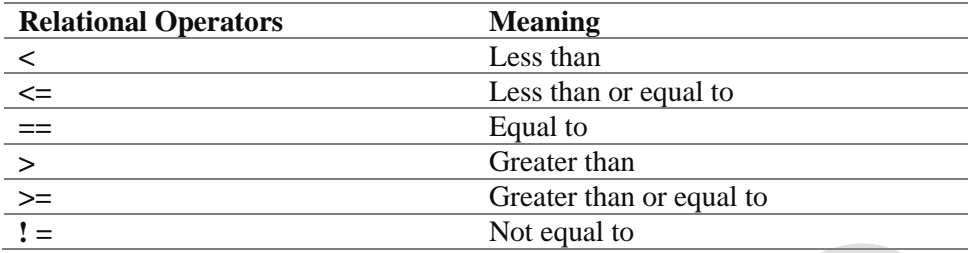

### Logical operators

The logical operators are used to combine one or more relational expression. The logical operators are

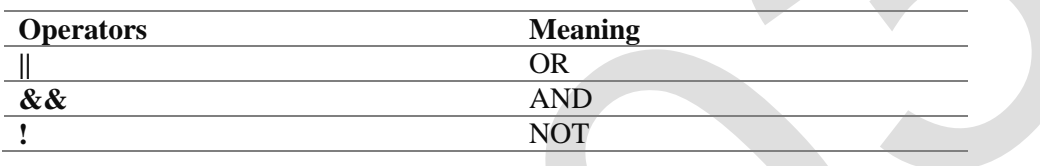

### Assignment operator

The assignment operator  $=$  is used for assigning a variable to a value. This operator takes the expression on its right-hand-side and places it into the variable on its left-hand-side. For example:

 $m = 5$ :

The operator takes the expression on the right, 5, and stores it in the variable on the left, m.

 $x = y = z = 32$ ;

This code stores the value 32 in each of the three variables x, y, and z. In addition to standard assignment operator shown above, C++ also support compound assignment operators.

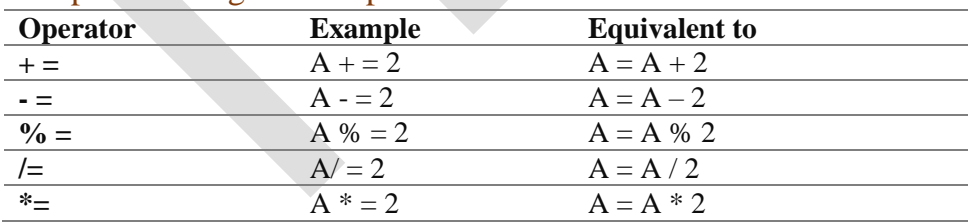

### Compound Assignment Operators

### Increment and Decrement Operators

C++ provides two special operators viz '++' and '--' for incrementing and decrementing the value of a variable by 1. The increment/decrement operator can be used with any type of variable but it cannot be used with any constant. Increment and decrement operators each have two forms, pre and post.

The syntax of the increment operator is: Pre-increment: ++variable Post-increment: variable++

The syntax of the decrement operator is:

Pre-decrement: —variable Post-decrement: variable––

In Prefix form first variable is first incremented/decremented, then evaluated In Postfix form first variable is first evaluated, then incremented / decremented.

### Conditional operator

The conditional operator ?: is called ternary operator as it requires three operands. The format of the conditional operator is :

Conditional\_ expression ? expression1 : expression2; If the value of conditional expression is true then the expression1 is evaluated, otherwise expression2 is evaluated.

int  $a = 5$ ,  $b = 6$ ;

big =  $(a > b)$  ? a : b: The condition evaluates to false, therefore big gets the value from b and it becomes 6.

### The comma operator

The comma operator gives left to right evaluation of expressions. When the set of expressions has to be evaluated for a value, only the rightmost expression is considered.

int  $a = 1$ ,  $b = 2$ ,  $c = 3$ , i; // comma acts as separator, not as an operator

 $i = (a, b)$ ; // stores b into i would first assign the value of a to i, and then assign value of b to variable i. So, at the end, variable i would contain the value 2.

### The sizeof operator

The sizeof operator can be used to find how many bytes are required for an object to store in memory. For example

sizeof (char) returns 1

sizeof (float) returns 4

# **Typecasting**

Typecasting is the concept of converting the value of one type into another type. For example, you might have a float that you need to use in a function that requires an integer.

### Implicit conversion

Almost every compiler makes use of what is called automatic typecasting. It automatically converts one type into another type. If the compiler converts a type it will normally give a warning. For example this warning: conversion from 'double' to 'int', possible loss of data. The problem with this is, that you get a warning (normally you want to compile without warnings and errors) and you are not in control. With control we mean, you did not decide to convert to another type, the compiler did. Also the possible loss of data could be unwanted.

# Explicit conversion

The C++ language have ways to give you back control. This can be done with what is called an explicit conversion.

# **Four typecast operators**

The C++ language has four typecast operators:

- static\_cast
- reinterpret\_cast
- const\_cast
- dynamic\_cast

# **Type Conversion**

The Type Conversion is that which automatically converts the one data type into another but remember we can store a large data type into the other. For example we can't store a float into int because a float is greater than int.

When a user can convert the one data type into then it is called as the **type casting.**  The type Conversion is performed by the compiler but a casting is done by the user for example converting a float into int. When we use the Type Conversion then it is called the promotion. In the type casting when we convert a large data type into another then it is called as the demotion. When we use the type casting then we can loss some data.

# **Unit –II**

# **Control Structures**

Control structures allows to control the flow of program's execution based on certain conditions C++ supports following basic control structures:

1) Selection Control structure

2) Loop Control structure

# **1) Selection Control structure:**

Selection Control structures allows to control the flow of program's execution depending upon the state of a particular condition being true or false .C++ supports two types of selection statements :if and switch. Condition operator (?:) can also be used as an alternative to the if statement.

### A.1) If Statement:

```
The syntax of an if statement in C_{++} is:
```

```
if(condition)
```

```
{
```
// statement(s) will execute if the condition is true

}

If the condition evaluates to true, then the block of code inside the if statement will be executed. If it evaluates to false, then the first set of code after the end of the if statement (after the closing curly brace) will be executed.

Flowchart showing working of if statement

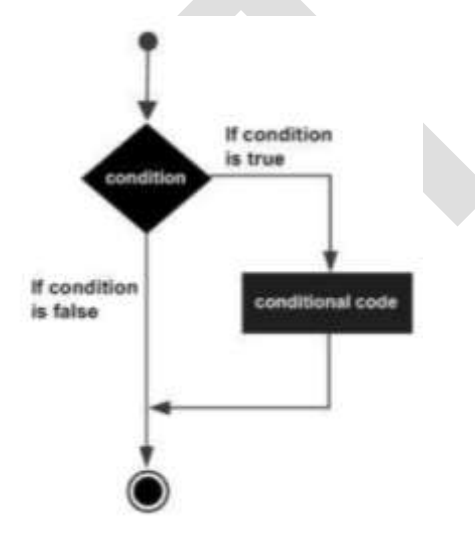

// A Program to find whether a given number is even or odd using if … else statement

#include<iostream.h>

#include<conio.h>

int main()

{ int n;

cout << "enter number";

cin>>n;

 $if(n\%2 == 0)$ 

cout << "Even number";

else

cout << "Odd number";

return 0;

}

# A.2) The if...else Statement

The syntax is shown as:

if(condition){

```
// statement(s) will execute if the condition is true
```
}

else{

// statement(s) will execute if condition is false

}

If the condition evaluates to true, then the if block of code will be executed, otherwise else block of code will be executed.

Flowchart

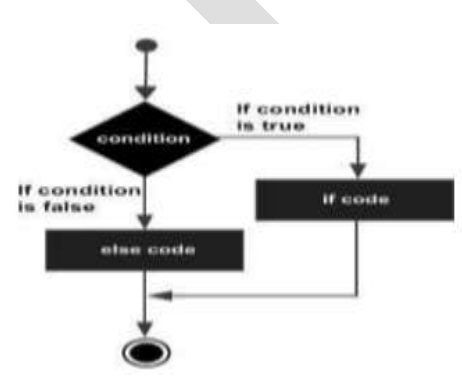

# A.3) if...else if...else Statement

An if statement can be followed by an optional else if...else statement, which is very useful to test various conditions using single if...else if statement.

The Syntax is shown as:

if(condition 1){

// Executes when the condition 1 is true

}

else if(condition 2){

// Executes when the condition 2 is true

```
}
```
else if(condition 3){

// Executes when the condition 3 is true

}

else {

// executes when the none of the above condition is true.

}

# A.4) Nested if Statement

It is always legal to nest if-else statements, which means you can use one if or

else if statement inside another if or else if statement(s).

The syntax for a nested if statement is as follows:

if( condition 1){

// Executes when the condition 1 is true

if(condition 2){

}

// Executes when the condition 2 is true

}

# **B) Switch**

C++ has a built-in multiple-branch selection statement, called switch, which successively tests the value of an expression against a list of integer or character constants. When a match is found, the statements associated with that constant are executed. The general form of the switch statement is:

switch (expression) { case constant1: statement sequence break; case constant2: statement sequence break; case constant3: statement sequence break; . . default statement sequence

}

The expression must evaluate to a character or integer value. Floating-point expressions, for example, are not allowed. The value of expression is tested, in order, against the values of the constants specified in the case statements. When a match is found, the statement sequence associated with that case is executed until the break statement or the end of the switch statement is reached. The default statement is executed if no matches are found. The default is optional and, if it is not present, no action takes place if all matches fail.

The break statement is one of C++'s jump statements. You can use it in loops as well as in the switch statement. When break is encountered in a switch, program execution "jumps" to the line of code following the switch statement.

Flowchart

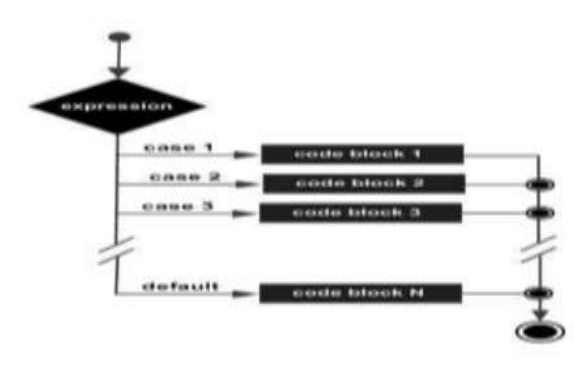

# **2) Loop control structures**

A loop statement allows us to execute a statement or group of statements multiple times. Loops or iterative statements tell the program to repeat a fragment of code several times or as long as a certain condition holds. C++ provides three convenient iterative statements: while, for, and do-while.

# **while loop**

A while loop statement repeatedly executes a target statement as long as a given condition is true. It is an entry-controlled loop.

The syntax of a while loop in  $C++$  is:

while(condition){

statement(s);

}

Here, statement(s) may be a single statement or a block of statements. The condition may be any expression, and true is any non-zero value. The loop iterates while the condition is true. After each execution of the loop, the value of test expression is changed. When the condition becomes false, program control passes to the line immediately following the loop.

Flowchart

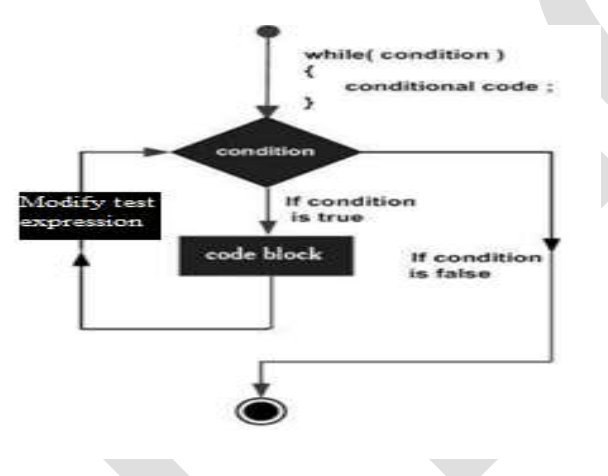

// A program to display numbers from 1 to 100

#include<iostream.h>

#include<conio.h>

int main(){

 $int i=1$ ;

while $(i\leq 100)$ {

cout << i ;

 $i++$ :

}

return 0;

}

# **The do-while Loop**

The do-while loop differs from the while loop in that the condition is tested after the body of the loop. This assures that the program goes through the iteration at least once. It is an exit-controlled loop.

do{

statement(s);

}while( condition );

The conditional expression appears at the end of the loop, so the statement(s) in the loop execute once before the condition is tested. If the condition is true, the flow of control jumps back up to do, and the statement(s) in the loop execute again. This process repeats until the given condition becomes false.

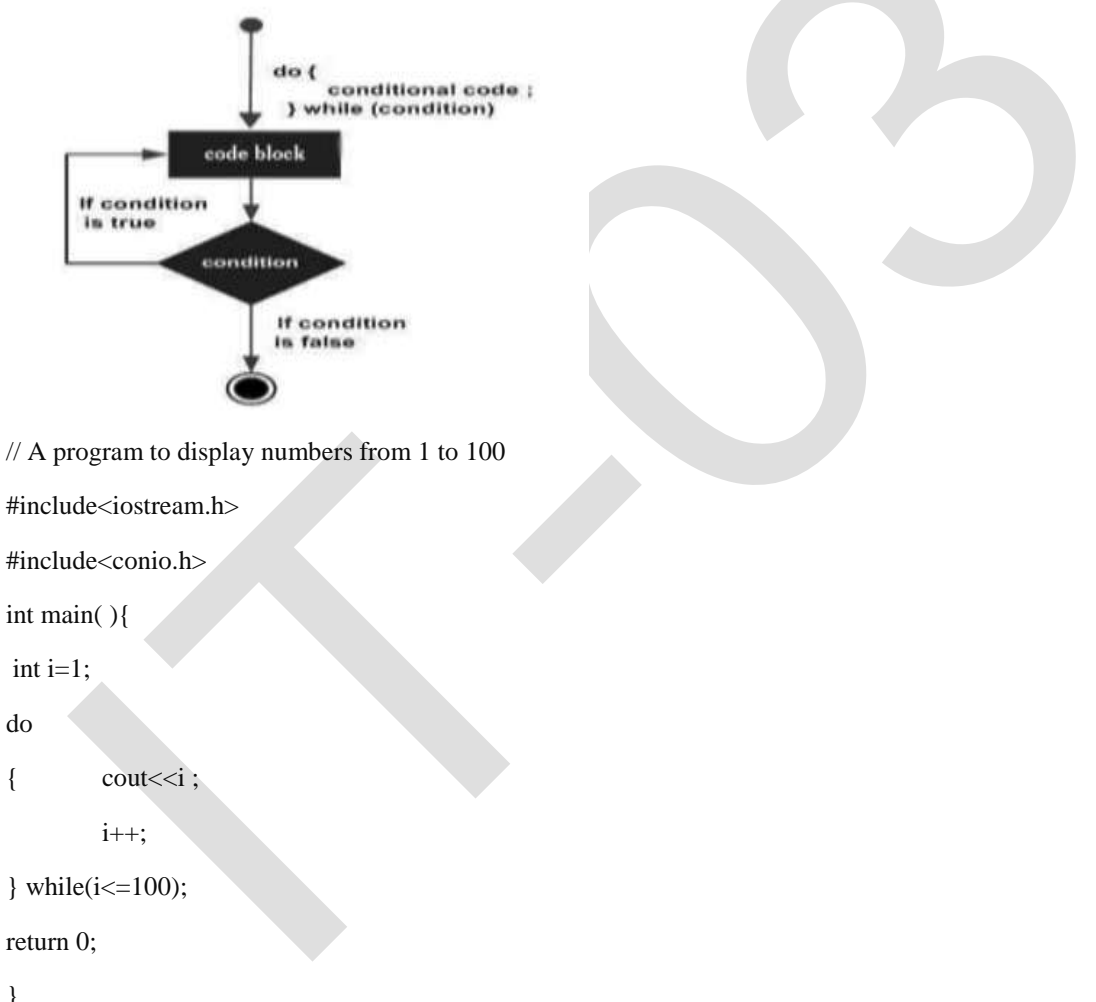

### }

# **for Loop**

A for loop is a repetition control structure that allows you to efficiently write a loop that needs to execute a specific number of times. The syntax of a for loop in  $C++$  is:

```
for ( init; condition; increment ){
```
statement(s);

}

Here is the flow of control in a for loop:

1. The init step is executed first, and only once. This step allows you to declare and initialize any loop control variables. You are not required to put a statement here, as long as a semicolon appears.

2. Next, the condition is evaluated. If it is true, the body of the loop is executed. If it is false, the body of the loop does not execute and flow of control jumps to the next statement just after the for loop.

3. After the body of the for loop executes, the flow of control jumps back up to the increment statement. This statement allows you to update any C++ loop control variables. This statement can be left blank, as long as a semicolon appears after the condition.

4. The condition is now evaluated again. If it is true, the loop executes and the process repeats itself (body of loop, then increment step, and then again condition). After the condition becomes false, the for loop terminates.

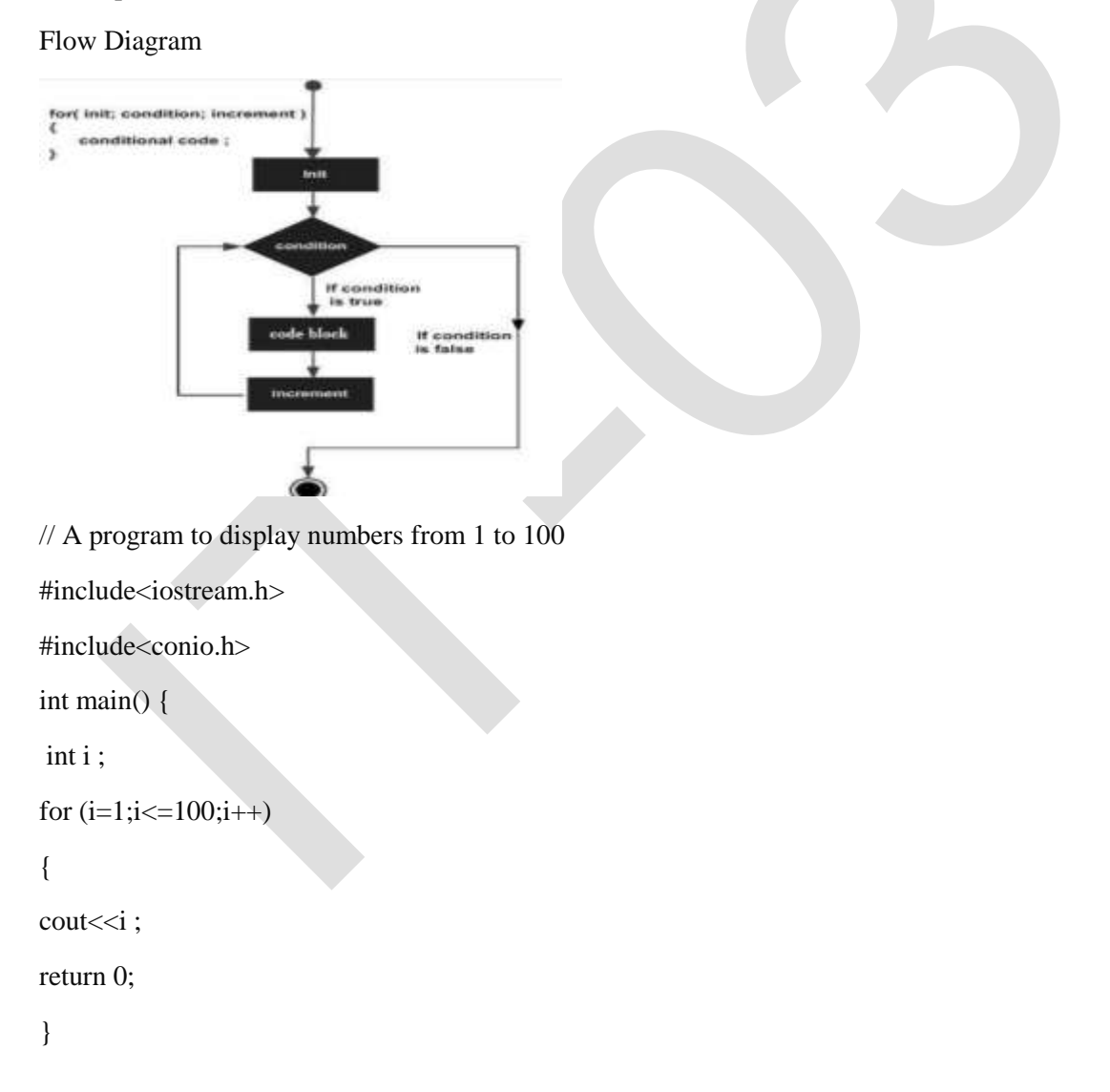

# **C++ Functions**

A function groups a number of program statements into a unit and gives it a name. This unit can then be invoked from other parts of the program. The function's code is stored in only one place in memory, even though the function is executed many times in the course of the program's execution. Functions help to reduce the program size when same set of instructions are to be executed again and again. A general function consists of three parts, namely, function declaration (or prototype), function definition and function call.

### Function declaration — prototype:

A function has to be declared before using it, in a manner similar to variables and constants. A function declaration tells the compiler about a function's name, return type, and parameters and how to call the function. The general form of a  $C++$  function declaration is as follows:

return type function name( parameter list );

### Function definition

The function definition is the actual body of the function. The function definition consists of two parts namely, function header and function body.

The general form of a  $C_{++}$  function definition is as follows:

return\_type function\_name( parameter list )

{ body of the function }

Here, **Return Type**: A function may return a value. The return type is the data type of the value the function returns. Some functions perform the desired operations without returning a value. In this case, the return\_type is the keyword void.

**Function Name**: This is the actual name of the function.

**Parameters**: A parameter is like a placeholder. When a function is invoked, you pass a value to the parameter. This value is referred to as actual parameter or argument. The parameter list refers to the type, order, and number of the parameters of a function. Parameters are optional; that is, a function may contain no parameters.

**Function Body**: The function body contains a collection of statements that define what the function does.

### Calling a Function

To use a function, you will have to call or invoke that function. To call a function, you simply need to pass the required parameters along with function name, and if function returns a value, then you can store returned value.

A c++ program calculating factorial of a number using functions

#include<iostream.h> #include<conio.h> int factorial(int n); //function declaration

int main(){

int no, f;

cout << "enter the positive number:-";

cin>>no;

f=factorial(no); //function call

cout<<"\nThe factorial of a number"<<no<<"is"<<f;

return 0;

}

int factorial(int n) //function definition

{  $\int$  int i, fact=1;

 $for(i=1;i<=n;i++)$ {

fact=fact\*i;

}

return fact;

}

# **Inline Functions**

An inline function is a function that is expanded inline at the point at which it is invoked, instead of actually being called. The reason that inline functions are an important addition to  $C_{++}$  is that they allow you to create very efficient code. Each time a normal function is called, a significant amount of overhead is generated by the calling and return mechanism. Typically, arguments are pushed onto the stack and various registers are saved when a function is called, and then restored when the function returns. The trouble is that these instructions take time. However, when a function is expanded inline, none of those operations occur. Although expanding function calls in line can produce faster run times, it can also result in larger code size because of duplicated code. For this reason, it is best to inline only very small functions. inline is actually just a request, not a command, to the compiler. The compiler can choose to ignore it. Also, some compilers may not inline all types of functions. If a function cannot be inlined, it will simply be called as a normal function.

A function can be defined as an inline function by prefixing the keyword inline to the function header as given below:

inline function header {

function body

```
}
// A program illustrating inline function
#include<iostream.h>
#include<conio.h>
inline int max(int x, int y){
```
 $if(x>y)$ 

return x;

```
return y;
}
int main( ) {
int a,b;
cout<<"enter two numbers";
cin>>a>>b;
cout << "The max is: "<<max(a,b)<< endl;
return 0;
}
```
# **Macros Vs inline functions**

Preprocessor macros are just substitution patterns applied to your code. They can be used almost anywhere in your code because they are replaced with their expansions before any compilation starts. Inline functions are actual functions whose body is directly injected into their call site. They can only be used where a function call is appropriate.

inline functions are similar to macros (because the function code is expanded at the point of the call at compile time), inline functions are parsed by the compiler, whereas macros are expanded by the preprocessor. As a result, there are several important differences:

- In line functions follow all the protocols of type safety enforced on normal functions.
- In line functions are specified using the same syntax as any other function except that they include the inline keyword in the function declaration.
- Expressions passed as arguments to inline functions are evaluated once.
- In some cases, expressions passed as arguments to macros can be evaluated more than once.
- macros are expanded at pre-compile time, you cannot use them for debugging, but you can use inline functions.

### **Reference variable**

A reference variable is an alias, that is, another name for an already existing variable. Once a reference is initialized with a variable, either the variable name or the reference name may be used to refer to the variable. To declare a reference variable or parameter, precede the variable's name with the &.The syntax for declaring a reference variable is:

```
datatype \&\text{Ref} = \text{variable name};Example:
int main(){
int var1=10; // declaring simple variableint & var2=var1; //declaring reference variable 
cout<<" n value of var2 =" << var2;
```
else

return 0;

}

var2 is a reference variable to var1.Hence, var2 is an alternate name to var1.This code prints the value of var2 exactly as that of var1.

# **Call by reference**

Arguments can be passed to functions in one of two ways: using call-by-value or call-by-reference. When using call-by-value, a copy of the argument is passed to the function. Call-by-reference passes the address of the argument to the function. By default, C++ uses call-by-value.

Provision of the reference variables in c++ permits us to pass parameter to the functions by reference. When we pass arguments by reference, the formal arguments in the called function become aliases to the actual arguments in the calling function. This means that when the function is working with its own arguments, it is actually working on the original data.

# Example #include <iostream.h> #include<conio.h> void swap(int &x, int &y); // function declaration int main (){ int  $a = 10$ ,  $b=20$ ; cout << "Before swapping"<<endl; cout  $<<$  "value of a :"  $<<$  a  $<<$ " value of b :"  $<<$  b  $<<$  endl; swap(a, b);  $// calling a function to swap the values.$ cout << "After swapping"<<endl; cout <<" value of a :" << a<< "value of b :" << b << endl; return 0; } void swap(int &x, int &y) { //function definition to swap the values. int temp;  $temp = x;$  $x = y$ ;  $y = temp;$ } **Output:** Before swapping value of a:10 value of b:20 After swapping value of a:20 value of b:10

# **Function Overloading**

Function overloading is the process of using the same name for two or more functions. Each redefinition of the function must use either different types of parameters or a different number of parameters. It is only through these differences that the compiler knows which function to call in any given situation. Overloaded functions can help reduce the complexity of a program by allowing related operations to be referred to by the same name. To overload a function, simply declare and define all required versions. The compiler will automatically select the correct version based upon the number and/or type of the arguments used to call the function. Two functions differing only in their return types cannot be overloaded.

### **Example**

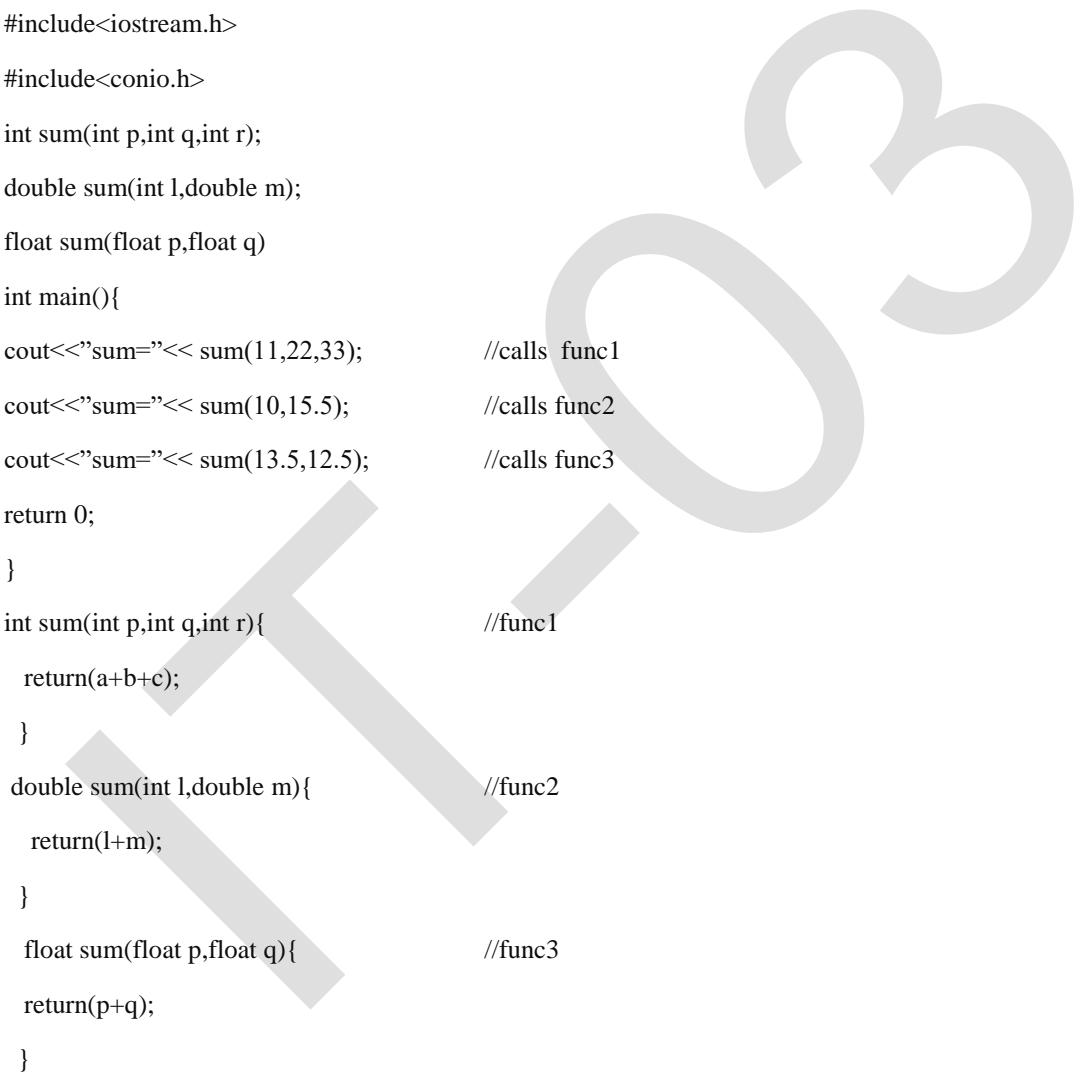

# **Default arguments**

C++ allows a function to assign a parameter a default value when no argument corresponding to that parameter is specified in a call to that function. The default value is specified in a manner syntactically similar to a variable initialization. All default parameters must be to the right of any parameters that don't have defaults. We cannot provide a default value to a particular argument in the middle of an argument list. When you create a function that has one or more default arguments, those arguments must be specified only once: either in the function's prototype or in the function's definition if the definition precedes the function's first use.

Default arguments are useful if you don't want to go to the trouble of writing arguments that, for example, almost always have the same value. They are also useful in cases where, after a program is written, the programmer decides to increase the capability of a function by adding another argument. Using default arguments means that the existing function calls can continue to use the old number of arguments, while new function calls can use more.

### **Example**

#include <iostream.h> #include<conio.h> int sum(int a, int b=20){ return( $a + b$ ); } int main (){ int a =  $100, b=200$ , result; result = sum(a, b); //here a=100, b=200 cout << "Total value is :" << result << endl; result = sum(a);  $//here a=100, b=20(using default value)$ cout  $<<$  "Total value is :"  $<<$  result  $<<$  endl; return 0;

}

# **Unit-III**

### **Class**

A class is a user defined data type. A class is a logical abstraction. It is a template that defines the form of an object. A class specifies both code and data. It is not until an object of that class has been created that a physical representation of that class exists in memory. When you define a class, you declare the data that it contains and the code that operates on that data. Data is contained in instance variables defined by the class known as data members, and code is contained in functions known as member functions. The code and data that constitute a class are called members of the class. The general form of class declaration is:

class class-name {

access-specifier:

data and functions

access-specifier:

data and functions

// ...

access-specifier:

data and functions

} object-list;

The object-list is optional. If present, it declares objects of the class. Here, access-specifier is one of these three C++ keywords:

public private protected

By default, functions and data declared within a class are private to that class and may be accessed only by other members of the class. The public access\_specifier allows functions or data to be accessible to other parts of your program. The protected access\_specifier is needed only when inheritance is involved.

Example: #include<iostream.h> #include<conio.h> Class myclass { // class declaration // private members to myclass int a; public: // public members to myclass void set\_a(intnum); int get\_a( ); };

# **Object**

An object is an identifiable entity with specific characteristics and behavior. An object is said to be an instance of a class. Defining an object is similar to defining a variable of any data type: Space is set aside for it in memory. Defining objects in this way means creating them. This is also called instantiating them. Once a Class has been declared, we can create objects of that Class by using the class Name like any other built-in type variable as shown:

className objectName

```
Example
void main( ) { 
myclass ob1, ob2; //these are object of type myclass
// ... program code
}
```
# **Accessing Class Members**

The main() cannot contain statements that access class members directly. Class members can be accessed only by an object of that class. To access class members, use the dot (.) operator. The dot operator links the name of an object with the name of a member. The general form of the dot operator is shown here:

object.member

Example

```
ob1.set_a(10);
```
The private members of a class cannot be accessed directly using the dot operator, but through the member functions of that class providing data hiding. A member function can call another member function directly, without using the dot operator.

C++ program to find sum of two numbers using classes

```
#include<iostream.h>
#include<conio.h>
class A{
int a,b,c;
public:
void sum(){
cout<<"enter two numbers";
cin>>a>>b;
c=a+b:
cout<<"sum="<<c;
}
};
```

```
int main(){
A u;
u.sum();
getch();
return(0);
}
```
# **Scope Resolution operator**

Member functions can be defined within the class definition or separately using scope resolution operator (::). Defining a member function within the class definition declares the function inline, even if you do not use the inline specifier. Defining a member function using scope resolution operator uses following declaration

return-type class-name::func-name(parameter- list) {

```
// body of function
```
}

Here the class-name is the name of the class to which the function belongs. The scope resolution operator (::) tells the compiler that the function func-name belongs to the class class-name. That is, the scope of the function is restricted to the class-name specified.

Class myclass {

int a;

public:

void set a(intnum): //member function declaration

int get  $a( )$ ; //member function declaration

};

//member function definition outside class using scope resolution operator

```
void myclass :: set_a(intnum)
```
{

a=num;

### }

```
int myclass::get_a( ) {
```
return a;

}

Another use of scope resolution operator is to allow access to the global version of a variable. In many situation, it happens that the name of global variable and the name of the local variable are same .In

this while accessing the variable, the priority is given to the local variable by the compiler. If we want to access or use the global variable, then the scope resolution operator (::) is used. The syntax for accessing a global variable using scope resolution operator is as follows:-

:: Global-variable-name

# **Static Data Members**

When you precede a member variable's declaration with static, you are telling the compiler that only one copy of that variable will exist and that all objects of the class will share that variable. Unlike regular data members, individual copies of a static member variable are not made for each object. No matter how many objects of a class are created, only one copy of a static data member exists. Thus, all objects of that class use that same variable. All static variables are initialized to zero before the first object is created. When you declare a static data member within a class, you are not defining it. (That is, you are not allocating storage for it.) Instead, you must provide a global definition for it elsewhere, outside the class. This is done by redeclaring the static variable using the scope resolution operator to identify the class to which it belongs. This causes storage for the variable to be allocated.

One use of a static member variable is to provide access control to some shared resource used by all objects of a class. Another interesting use of a static member variable is to keep track of the number of objects of a particular class type that are in existence.

# **Static Member Functions**

Member functions may also be declared as static. They may only directly refer to other static members of the class. Actually, static member functions have limited applications, but one good use for them is to "preinitialize" private static data before any object is actually created. A static member function can be called using the class name instead of its objects as follows:

class name :: function name

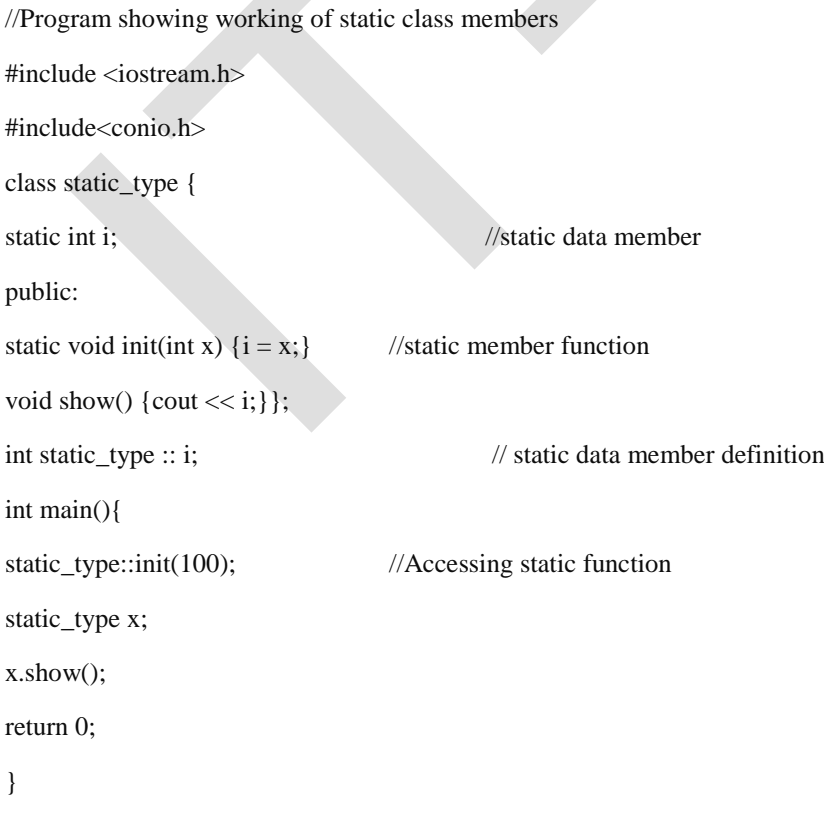

# **Constructor:**

A constructor is a special member function whose task is to initialize the objects of its class. It is special because its name is same as the class name. The constructor is invoked whenever an object of its associated class is created. It is called constructor because it construct the value data members of the class. The constructor functions have some special characteristics.

- They should be declared in the public section.
- They are invoked automatically when the objects are created.
- They do not have return types, not even void and therefore, they cannot return values.
- They cannot be inherited, though a derived class can call the base class constructor.

```
Example:
#include< iostream.h> 
#include<conio.h>
class myclass { // class declaration
int a; 
public:
myclass(); //default constructor
void show( ); 
}; 
myclass :: myclass( ) { 
cout <<"In constructor\n"; 
a=10;
} 
myclass :: show( ) { 
cout << a;
} 
int main( ) { 
int ob; // automatic call to constructor
ob.show( ); 
return0; 
}
```
In this simple example the constructor is called when the object is created, and the constructor initializes the private variable a to10.

### Default constructor

The default constructor for any class is the constructor with no arguments. When no arguments are passed, the constructor will assign the values specifically assigned in the body of the constructor. It can be zero or any other value. The default constructor can be identified by the name of the class followed by empty parentheses. Above program uses default constructor. If it is not defined explicitly, then it is automatically defined implicitly by the system.

# Parameterized Constructor

It is possible to pass arguments to constructors. Typically, these arguments help initialize an object when it is created. To create a parameterized constructor, simply add parameters to it the way you would to any other function. When you define the constructor's body, use the parameters to initialize the object.

#include <iostream.h> #include<conio.h> class myclass { int a, b; public: myclass(int i, int j) //parameterized constructor  ${a=i; b=j; }$ void show() { cout <<  $a \ll$  " << b;} }; int main() { myclass ob(3, 5); //call to constructor ob.show();

return 0;

}

C++ supports constructor overloading. A constructor is said to be overloaded when the same constructor with different number of argument and types of arguments initializes an object.

# **Copy Constructors**

The copy constructor is a constructor which creates an object by initializing it with an object of the same class, which has been created previously. If class definition does not explicitly include copy constructor, then the system automatically creates one by default. The copy constructor is used to:

- Initialize one object from another of the same type.
- Copy an object to pass it as an argument to a function.
- Copy an object to return it from a function.

The most common form of copy constructor is shown here:

classname (const classname &obj) {

// body of constructor

Here, obj is a reference to an object that is being used to initialize another object. The keyword const is used because obj should not be changed.

### **Destructor**

A destructor destroys an object after it is no longer in use. The destructor, like constructor, is a member function with the same name as the class name. But it will be preceded by the character Tilde (~).A destructor takes no arguments and has no return value. Each class has exactly one destructor. . If class definition does not explicitly include destructor, then the system automatically creates one by default. It will be invoked implicitly by the compiler upon exit from the program to clean up storage that is no longer accessible.

// A Program showing working of constructor and destructor

```
#include<iostream.h>
#include<conio.h>
class Myclass{
public:
int x;
Myclass(){ //Constructor
x=10;~Myclass(){ //Destructor
cout << "Destructing...." ;
}
int main(){
Myclass ob1, ob2;
\text{cout} \le \text{ob1.x} \le \text{``} \le \text{ob2.x};return 0; }
Output:
10 10
Destructing……..
Destructing……..
```
### **Friend function**

In general, only other members of a class have access to the private members of the class. However, it is possible to allow a nonmember function access to the private members of a class by declaring it as a friend of the class. To make a function a friend of a class, you include its prototype in the class declaration and precede it with the friend keyword. The function is declared with friend keyword. But while defining friend function, it does not use either keyword friend or :: operator. A function can be a friend of more than one class. Member function of one class can be friend functions of another class. In such cases they are defined using the scope resolution operator.

}

A friend, function has following characteristics.

- It is not in the scope of the class to which it has been declared as friend.
- A friend function cannot be called using the object of that class. If can be invoked like a normal function without help of any object.
- $\bullet$  It cannot access the member variables directly & has to use an object name dot membership operator with member name.
- It can be declared either in the public or the private part of a class without affecting its meaning.
- Usually, it has the object as arguments.

Program to illustrate use of friend function

```
#include<iostream.h>
#include<conio.h>
class A{
  int x, y;
public:
  friend void display(A &obj);
  void getdata() {
  cin>>x>>y;
  }
};
void display(A &obj){
cout << obj.x << obj.y;
}
int main(){
A a;
a.getdata();
display(a);
getch();
return 0;
}
```
### **Operator overloading**

There is another useful methodology in C++ called operator overloading. The language allows not only functions to be overloaded, but also most of the operators, such as +, -, \*, /, etc. As the name suggests, here the conventional operators can be programmed to carry out more complex operations. This overloading concept is fundamentally the same i.e. the same operators can be made to perform

different operations depending on the context. Such operators have to be specifically defined and appropriate function programmed. When an operator is overloaded, none of its original meaning is lost. It is simply that a new operation, relative to a specific class, is defined. For example, a class that defines a linked list might use the + operator to add an object to the list. A class that implements a stack might use the  $+$  to push an object onto the stack.

An operator function defines the operations that the overloaded operator will perform relative to the class upon which it will work. An operator function is created using the keyword operator. The general form of an operator function is

type classname::operator#(arg-list) { // operations

}

Here, the operator that you are overloading is substituted for the  $\#$ , and type is the type of value returned by the specified operation. Operator functions can be either members or nonmembers of a class. Nonmember operator functions are often friend functions of the class.

These operators cannot be overloaded:- ., : :, .\*, ?

The process of overloading involves the following steps:

- Create a class that defines the data type that is to be used in the overloading operation.
- Declare the operator function operator  $op()$  in the public part of the class.
- Define the operator function to implement the required operations.

### Overloading a unary operator using member function

Overloading a unary operator using a member function, the function takes no parameters. Since, there is only one operand, it is this operand that generates the call to the operator function. There is no need for another parameter.

Overloading unary minus operator #include<iostream.h> #include<conio.h> class A { int x,y,z; public: void getdata(int a,int b,int c) { x=a;  $v=b$ ; z=c; } void display() { cout<<"\nx="<<x<<"\ny="<<y<<"\nz="<<z; }

```
 void operator -() //unary minus overload function 
  {
  x=-x;
  y=-y;
 z=-z; }
};
int main() {
A a;
a.getdata(2,3,4);
a.display();
-a; //activates operator –() function
a.display();
getch();
return 0;
}
```
### Overloading binary operator

When a member operator function overloads a binary operator, the function will have only one parameter. This parameter will receive the object that is on the right side of the operator. The object on the left side is the object that generates the call to the operator function and is passed implicitly by this pointer. 'this' can be used in overloading + operator .

```
#include<iostream.h>
#include<conio.h>
class A{
int x,y;
public:
void input() {
  cin>>x>>y;
 }
void display() {
\text{cout}<<"\n\nx="<<x<<"\n\ny="<<y<<"\n\nx+y="<<x+y;}
A operator+(A \text{ p}); //overload binary + operator
```
};

```
A A :: operator+(A \text{ p}) {
  A t;
 t.x=x + p.x;t.y=y + p.y; return t;
}
int main(){
A a1, a2, a3;
a1.input();
a2.input();
a3=a2+a1; //activates operator+() function
a3.display();
getch();
return 0;
}
```
# **this Pointer**

It is facilitated by another interesting concept of C++ called this pointer. 'this' is a C++ keyword. 'this' always refers to an object that has called the member function currently. We can say that 'this' is a pointer. It points to the object that has called this function this time. While overloading binary operators, we use two objects, one that called the operator function and the other, which is passed to the function. We referred to the data member of the calling object, without any prefix. However, the data member of the other object had a prefix. Always 'this' refers to the calling object place of the object name.

# **Inheritance**

Inheritance is the mechanism by which one class can inherit the properties of another. It allows a hierarchy of classes to be build, moving from the most general to the most specific. When one class is inherited by another, the class that is inherited is called the base class. The inheriting class is called the derived class. In general, the process of inheritance begins with the definition of a base class. The base class defines all qualities that will be common to any derived class. In essence, the base class represent the most general description of a set of traits. The derived class inherits those general traits and adds properties that are specific to that class. When one class inherits another, it uses this general form:

class derived-class-name : access base-class-name{

// ...

}

Here access is one of the three keywords: public, private, or protected. The access specifier determines how elements of the base class are inherited by the derived class.

When the access specifier for the inherited base class is **public**, all public members of the base class become public members of the derived class. If the access specifier is **private**, all public members of the base class become private members of the derived class. In either case, any private members of the base class remain private to it and are inaccessible by the derived class.

It is important to understand that if the access specifier is **private**, public members of the base become private members of the derived class. If the access specifier is not present, it is private by default.

The **protected** access specifier is equivalent to the private specifier with the sole exception that protected members of a base class are accessible to members of any class derived from that base. Outside the base or derived classes, protected members are not accessible. When a protected member of a base class is inherited as public by the derived class, it becomes a protected member of the derived class. If the base class is inherited as private, a protected member of the base becomes a private member of the derived class. A base class can also be inherited as protected by a derived class. When this is the case, public and protected members of the base class become protected members of the derived class (of course, private members of the base remain private to it and are not accessible by the derived class).

Program to illustrate concept of inheritance #include<iostream.h> #include<conio.h> class base //base class { int x,y; public: void show() { cout<<"In base class"; } }; class derived : public base //derived class { int a,b; public: void show2() { cout<<"\nIn derived class"; } }; int main() { derived d; d.show(); //uses base class's show() function

```
 d.show2(); //uses derived class's show2() function
 getch();
 return 0;
}
```
# **Types of Inheritances**

# **Single Inheritance**

The process in which a derived class inherits traits from only one base class, is called single inheritance. In single inheritance, there is only one base class and one derived class. The derived class inherits the behavior and attributes of the base class. However the vice versa is not true. The derived class can add its own properties i.e. data members (variables) and functions. It can extend or use properties of the base class without any modification to the base class. We declare the base class and derived class as given below:

```
class base_class {
```
};

```
class derived_ class : visibility-mode base_ class {
```
};

Program to illustrate concept of single inheritance

#include<iostream.h>

#include<conio.h>

class base //base class

{

int x,y;

public:

void show() {

```
cout<<"In base class";
```
}

```
};
```
class derived : public base //derived class

```
{
```
int a,b;

public:

```
 void show2() {
```

```
 cout<<"\nIn derived class";
```

```
 }
};
int main() {
 derived d;
  d.show(); //uses base class's show() function
  d.show2(); //uses derived class's show2() function
  getch();
 return 0;
}
```
### Ambiguity in single Inheritance

Whenever a data member and member functions are defined with the same name in both the base and derived class, ambiguity occurs. The scope resolution operator must be used to refer to particular class as: object name.class name :: class member

# **Multiple Inheritance**

The process in which a derived class inherits traits from several base classes, is called multiple inheritance. In Multiple inheritance, there is only one derived class and several base classes. We declare the base classes and derived class as given below:

class base\_class1{

};

```
class base_class2{
```
};

class derived\_ class : visibility-mode base\_ class1 , visibility-mode base\_ class2 {

};

# **Multilevel Inheritance**

The process in which a derived class inherits traits from another derived class, is called Multilevel Inheritance. A derived class with multilevel inheritance is declared as :

class base\_class {

};

```
class derived_ class1 : visibility-mode base_ class {
```
};

class derived\_ class 2: visibility-mode derived\_ class1 {

};

Here, derived\_class 2 inherits traits from derived\_class 1 which itself inherits from base\_class.

# **Hierarchical Inheritance**

The process in which traits of one class can be inherited by more than one class is known as Hierarchical inheritance. The base class will include all the features that are common to the derived classes. A derived class can serve as a base class for lower level classes and so on.

# **Hybrid Inheritance**

The inheritance hierarchy that reflects any legal combination of other types of inheritance is known as hybrid Inheritance.

# **Overriding**

Overriding is defined as the ability to change the definition of an inherited method or attribute in a derived class. When multiple functions of the same name exist with different signatures it is called function overloading. When the signatures are the same, they are called function overriding. Function overriding allows a derived class to provide specific implementation of a function that is already provided by a base class. The implementation in the derived class overrides or replaces the implementation in the corresponding base class.

# **Virtual base classes**

A potential problem exists when multiple base classes are directly inherited by a derived class. To understand what this problem is, consider the following class hierarchy:

Here the base class Base is inherited by both Derived1and Derived2. Derived3 directly inherits both Derived1and Derived2.However, this implies that Base is actually inherited twice by Derived3.First it is inherited through Derived1, and then again through Derived2.This causes ambiguity when a member of Base is used by Derived3. Since two copies of Base are included in Derived3, is a reference to a member of Base referring to the Base inherited indirectly through Derived1or to the Base inherited indirectly through Derived2? To resolve this ambiguity, C++ includes a mechanism by which only one copy of Base will be included in Derived3. This feature is called a virtual base class.

In situations like this, in which a derived class indirectly inherits the same base class more than once, it is possible to prevent multiple copies of the base from being present in the derived class by having that base class inherited as virtual by any derived classes. Doing this prevents two or more copies of the base from being present in any subsequent derived class that inherits the base class indirectly. The virtual keyword precedes the base class access specifier when it is inherited by a derived class.

// This program uses a virtual base class.

#include <iostream> using namespace std; class Base { public: int i;

};

```
// Inherit Base as virtual
classDerived1 : virtual publicBase { 
public: 
int j; 
}; 
// Inherit Base as virtual here, too
classDerived2 : virtual publicBase {
public: 
int k; 
}; 
// Here Derived3 inherits both Derived1 and Derived2. 
// However, only one copy of base is inherited.
class Derived3 : publicDerived1, publicDerived2 { 
public: 
int product( ) { return i*j*k; } 
}; 
int main( ) { 
Derived3 ob; 
obj = 10; // unambiguous because virtual Base
ob. j = 3;ob.k = 5;
cout << "Product is: " << ob.product() << "\n";
return 0; 
}
```
If Derived1and Derived2 had not inherited Base as virtual, the statement ob.i=10 would have been ambiguous and a compile-time error would have resulted. It is important to understand that when a base class is inherited as virtual by a derived class, that base class still exists within that derived class.

For example, assuming the preceding program, this fragment is perfectly valid:

Derived1 ob;

 $ob.i = 100;$ 

# **Friend Classes**

It is possible for one class to be a friend of another class. When this is the case, the friend class and all of its member functions have access to the private members defined within the other class. For example,

// Using a friend class. #include<iostream.h> #include<conio.h> class A{ int x, y; public: friend void display(A &obj); friend class B; void getdata() { cin>>x>>y; } }; class B{ int p,q; public: void get(A &obj) { p=obj.x; q=obj.y; } }; void display(A &obj){ cout<<obj.x<<obj.y; } int main(){ A a; B b;  $b.get(a);$ a.getdata(); display(a); getch();

return 0;

}

It is critical to understand that when one class is a friend of another, it only has access to names defined within the other class. It does not inherit the other class. Specifically, the members of the first class do not become members of the friend class.

# **Unit-IV**

# **Pointer**

A pointer is a variable that contains a memory address. Very often this address is the location of another object, such as a variable. For example, if x contains the address of y, then x is said to "point to" y. Pointer variables must be declared as such. The general form of a pointer variable declaration is

type \*var-name;

Here, type is the pointer's base type. The base type determines what type of data the pointer will be pointing to. var-name is the name of the pointer variable.

To use pointer:

- We define a pointer variable.
- Assign the address of a variable to a pointer.
- Finally access the value at the address available in the pointer variable. This is done by using unary operator \* that returns the value of the variable located at the address specified by its operand.

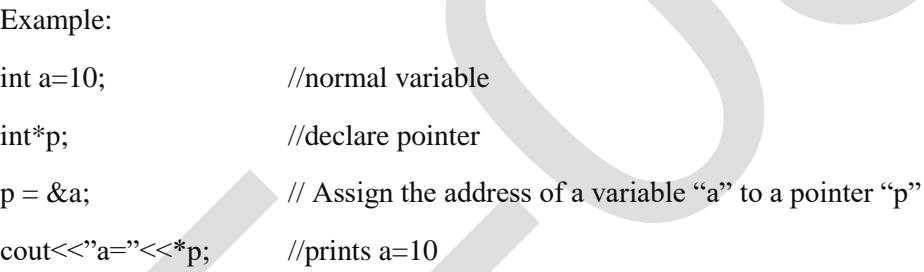

# **OBJECT POINTERS**

We have been accessing members of an object by using the dot operator. However, it is also possible to access a member of an object via a pointer to that object. When a pointer is used, the arrow operator (->) rather than the dot operator is employed. We can declare an object pointer just as a pointer to any other type of variable is declared. Specify its class name, and then precede the variable name with an asterisk. To obtain the address of an object, precede the object with the & operator, just as you do when taking the address of any other type of variable.

Here is a simple example, #include< iostream> #include<conio.h> class myclass { int a; public: myclass(int x); //constructor int get( ); }; myclass :: myclass(int x) {

```
a=x; 
}
int myclass :: get( ) { 
return a; 
} 
int main( ) { 
myclass ob(120); //create object
myclass *p; //create pointer to object
p=&ob; //put address of ob into p
cout << "value using object: " << ob.get( );
\text{cout} \ll \text{"h":}cout << "value using pointer: " << p->get( );
return0;
```
}

Notice how the declaration : myclass  $\ast p$ ; creates a pointer to an object of myclass. It is important to understand that creation of an object pointer does not create an object. It creates just a pointer to one. The address of ob is put into p by using the statement:

p=&ob;

Finally, the program shows how the members of an object can be accessed through a pointer.

### **Pointers to Derived Types**

Pointers to base classes and derived classes are related in ways that other types of pointers are not. In general, a pointer of one type cannot point to an object of another type. However, base class pointers and derived objects are the exceptions to this rule. In C++, a base class pointer can also be used to point to an object of any class derived from that base. For example, assume that you have a base class called B and a class called D, which is derived from B. Any pointer declared as a pointer to B can also be used to point to an object of type D. Therefore, given

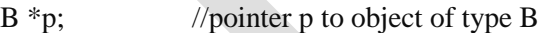

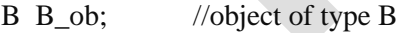

D D\_ob; //object of type D

both of the following statements are perfectly valid:

 $p = \&B_{ob};$  //p points to object B

 $p = \&D_0$ ; //p points to object D, which is an object derived from B

A base pointer can be used to access only those parts of a derived object that were inherited from the base class. Thus, in this example, p can be used to access all elements of D\_ob inherited from B\_ob. However, elements specific to D\_ob cannot be accessed through p.

Another point to understand is that although a base pointer can be used to point to a derived object, the reverse is not true. That is, you cannot access an object of the base type by using a derived class pointer.

# **C++ Virtual Function**

A virtual function is a member function that is declared within a base class and redefined by a derived class. In order to make a function virtual, you have to add keyword virtual in front of a function definition. When a class containing a virtual function is inherited, the derived class redefines the virtual function relative to the derived class. The virtual function within the base class defines the form of the interface to that function. Each redefinition of the virtual function by a derived class implements its operation as it relates specifically to the derived class. That is, the redefinition creates a specific method. When a virtual function is redefined by a derived class, the keyword virtual is not needed. A virtual function can be called just like any member function. However, what makes a virtual function interesting, and capable of supporting run-time polymorphism, is what happens when a virtual function is called through a pointer. When a base pointer points to a derived object that contains a virtual function and that virtual function is called through that pointer, C++ determines which version of that function will be executed based upon the type of object being pointed to by the pointer. And this determination is made at run time. Therefore, if two or more different classes are derived from a base class that contains a virtual function, then when different objects are pointed to by a base pointer, different versions of the virtual function are executed.

// A simple example using a virtual function.

```
#include<iostream.h>
#include<conio.h>
class base { 
public: 
virtual void func( ) { 
cout<< "Using base version of func(): "; 
} 
};
class derived1 : public base { 
public: 
voidfunc( ) { 
cout<< "Using derived1's version of func(): "; 
} 
}; 
class derived2 : public base { 
public: 
voidfunc( ) {
```

```
cout<< "Using derived2's version of func(): "; 
} 
}; 
int main( ) { 
base *p; 
base ob; 
derived1 d_ob1;
derived2 d_ob2; 
p = \&ob;p->func( ); // use base's func( )
p = \&d ob1;
p->func( ); // use derived1's func( )
p = \&d ob2;
p->func(); // use derived2's func()
return 0;
```

```
}
```
# **Pure virtual functions**

Sometimes when a virtual function is declared in the base class, there is no meaningful operation for it to perform. This situation is common because often a base class does not define a complete class by itself. Instead, it simply supplies a core set of member functions and variables to which the derived class supplies the remainder. When there is no meaningful action for a base class virtual function to perform, the implication is that any derived class must override this function. To ensure that this will occur, C++ supports pure virtual functions. A pure virtual function has no definition relative to the base class. Only the function prototype is included. To make a pure virtual function, use this general form:

```
virtual type func-name(parameter-list) = 0;
```
The key part of this declaration is the setting of the function equal to 0. This tells the compiler that no body exists for this function relative to the base class. When a virtual function is made pure, it forces any derived class to override it. If a derived class does not, a compile-time error results. Thus, making a virtual function pure is a way to guaranty that a derived class will provide its own redefinition.

# **Abstract class**

When a class contains at least one pure virtual function, it is referred to as an abstract class. Since, an abstract class contains atleast one function for which no body exists, it is, technically, an incomplete type, and no objects of that class can be created. Thus, abstract classes exist only to be inherited. It is important to understand, however, that you can still create a pointer to an abstract class, since it is through the use of base class pointers that run-time polymorphism is achieved. (It is also possible to have a reference to an abstract class.) .

# **C++ Streams**

The C++ I/O system operates through streams. A stream is logical device that either produces or consumes information. A stream is linked to a physical device by the C++ I/O system. All streams behave in the same manner, even if the actual physical devices they are linked to differ. Because all streams act the same, the I/O system presents the programmer with a consistent interface.

Two types of streams:

*Output stream*: a stream that takes data from the program and sends (writes) it to destination.

*Input stream*: a stream that extracts (reads) data from the source and sends it to the program.

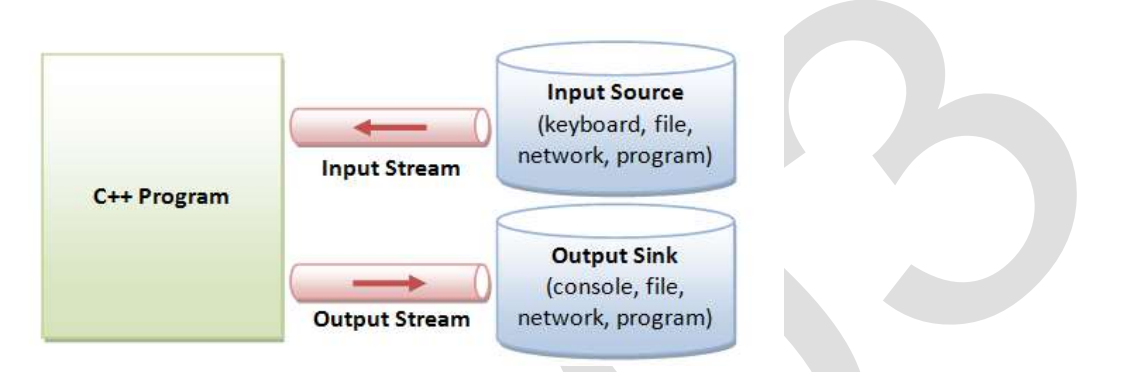

C++ provides both the formatted and unformatted IO functions. In formatted or high-level IO, bytes are grouped and converted to types such as int, double, string or user-defined types. In unformatted or low-level IO, bytes are treated as raw bytes and unconverted. Formatted IO operations are supported via overloading the stream insertion  $(\leq)$  and stream extraction  $(\geq)$  operators, which presents a consistent public IO interface.

C++ provides supports for its I/O system in the header file< iostream>. Just as there are different kinds of I/O (for example, input, output, and file access), there are different classes depending on the type of I/O. The following are the most important stream classes:

**Class istream** :- Defines input streams that can be used to carry out formatted and unformatted input operations. It contains the overloaded extraction  $(\gg)$  operator functions. Declares input functions such get(), getline() and read().

**Class ostream** :- Defines output streams that can be used to write data. Declares output functions put and write(). The ostream class contains the overloaded insertion  $\langle \langle \rangle$  operator function

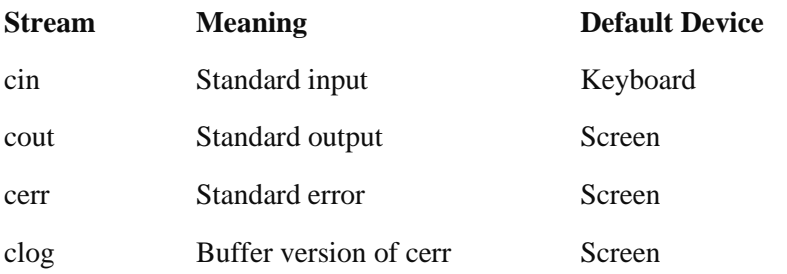

When a C<sub>++</sub> program begins, these four streams are automatically opened:

# **Cin and Cout objects**

cout is an object of class ostream. The cout is a predefined object that represents the standard output stream in C++. Here, the standard output stream represents monitor. In the language of C++, the  $<<$ operator is referred to as the insertion operator because it inserts data into a stream. It inserts or sends the contents of variable on its right to the object on its left.

For example:

cout  $<<$  "Programming in C++";

Here << operator is called the stream insertion operator and is used to push data into a stream (in this case the standard output stream)

cin is an object of class istream. cin is a predefined object that corresponds to the standard input stream. The standard input stream represents keyboard. The >> operator is called the extraction operator because it extracts data from a stream. It extracts or takes the value from the keyboard and assigns it to the variable on it's right.

For example:

int number;

cin >> number;

Here >> operator accepts value from keyboard and stores in variable number.

# **Unformatted Input/Output Functions**

# **Functions get and put**

The get function receives one character at a time. There are two prototypes available in C++ for get as given below:

get (char \*)

get ()

Their usage will be clear from the example below:

char ch ;

cin.get (ch);

In the above, a single character typed on the keyboard will be received and stored in the character variable ch.

Let us now implement the get function using the other prototype:

char ch ;

 $ch = \text{cin.get}()$ :

This is the difference in usage of the two prototypes of get functions.

The complement of get function for output is the put function of the ostream class. It also has two forms as given below:

cout.put (var);

Here the value of the variable var will be displayed in the console monitor. We can also display a specific character directly as given below:

cout.put ('a');

### **getline and write functions**

C++ supports functions to read and write a line at one go. The getline() function will read one line at a time. The end of the line is recognized by a new line character, which is generated by pressing the Enter key. We can also specify the size of the line.

The prototype of the getline function is given below:

cin.getline (var, size);

When we invoke the above statement, the system will read a line of characters contained in variable var one at a time. The reading will stop when it encounters a new line character or when the required number (size-1) of characters have been read, whichever occurs earlier. The new line character will be received when we enter a line of size less than specified and press the Enter key. The Enter key or Return key generates a new line character. This character will be read by the function but converted into a NULL character and appended to the line of characters.

Similarly, the write function displays a line of given size. The prototype of the write function is given below:

write (var, size) ;

where var is the name of the string and size is an integer.

# **Formatted I/O via manipulators**

The C++ I/O system allows you to format I/O operations. For example, you can set a field width, specify a number base, or determine how many digits after the decimal point will be displayed. I/O manipulators are special I/O format functions that can occur within an I/O statement.

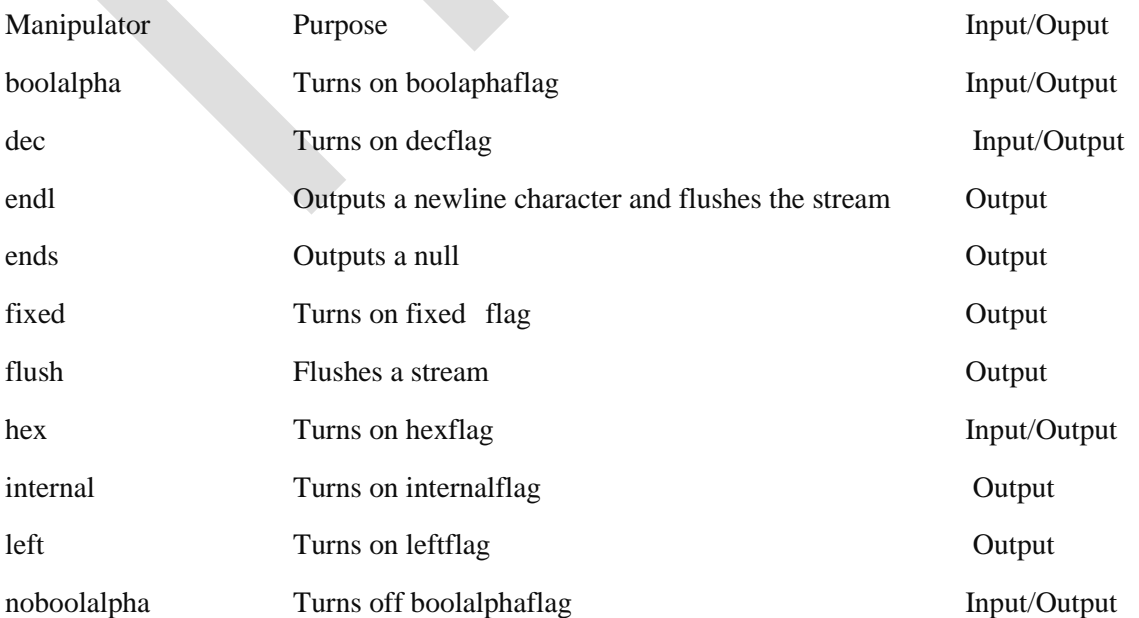

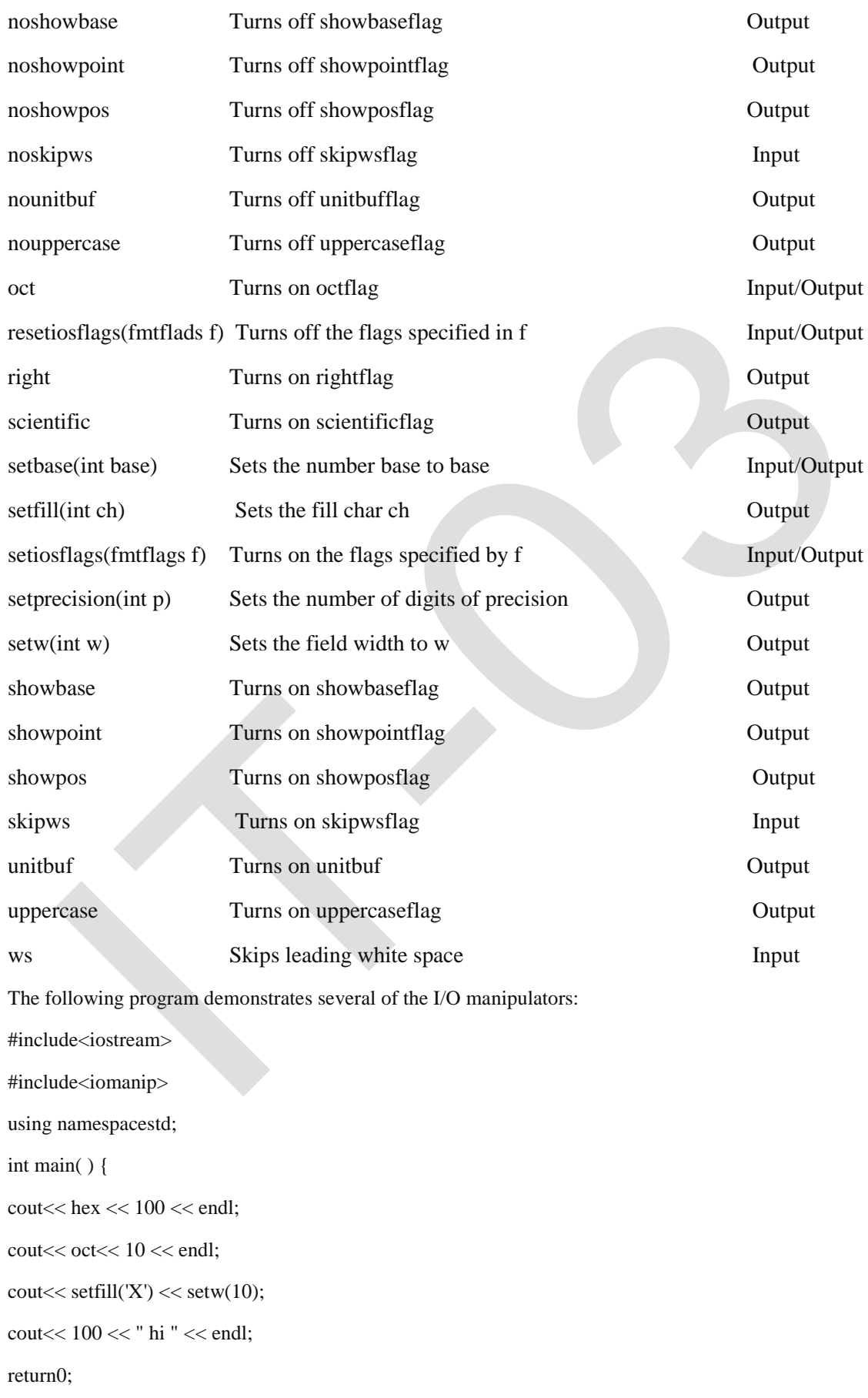

}

This program displays the following:

64

13

XXXXXXX144 hi

# **File I/O**

A file is a bunch of bytes stored on some storage devices like hard disk, floppy disk etc. File I/O and console I/O are closely related. In fact, the same class hierarchy that supports console I/O also supports the file I/O. To perform file I/O, you must include <fstream> in your program. It defines several classes, including ifstream, ofstream and fstream. In C++, a file is opened by linking it to a stream. There are three types of streams: input, output and input/output. Before you can open a file, you must first obtain a stream.

To create an input stream, declare an object of type ifstream.

To create an output stream, declare an object of type ofstream.

To create an input/output stream, declare an object of type fstream.

For example, this fragment creates one input stream, one output stream and one stream capable of both input and output:

ifstream in; // input;

fstream out; // output;

fstream io; // input and output

Once you have created a stream, one way to associate it with a file is by using the function open( ). This function is a member function of each of the three stream classes. The prototype for each is shown here:

void ifstream::open(const char\*filename,openmode mode=ios::in);

void ofstream::open(const char\*filename,openmode mode=ios::out | ios::trunc);

void fstream::open(const char\*filename,openmode mode=ios::in | ios::out);

Here filename is the name of the file, which can include a path specifier. The value of the mode determines how the file is opened. It must be a value of type open mode, which is an enumeration defined by ios that contains the following value:

- ios::app: causes all output to that file to be appended to the end. Only with files capable of output.
- ios::ate: causes a seek to the end of the file to occur when the file is opened.
- ios::out: specify that the file is capable of output.
- ios::in: specify that the file is capable of input.

• ios::binary: causes the file to be opened in binary mode. By default, all files are opened in text mode. In text mode, various character translations might take place, such as carriage return/linefeed sequences being converted into newlines. However, when a file is opened in binary mode, no such character translations will occur.

• ios::trunc: causes the contents of a pre-existing file by the same name to be destroyed and the file to be truncated to zero length. When you create an output stream using ofstream, any pre-existing file is automatically truncated.

All these flags can be combined using the bitwise operator OR (|). For example, if we want to open the file example.bin in binary mode to add data we could do it by the following call to member function open:

ofstream myfile;

myfile.open ("example.bin", ios::out | ios::app | ios::binary); Each of the open member functions of classes ofstream, ifstream and fstream has a default mode that is used if the file is opened without a second argument:

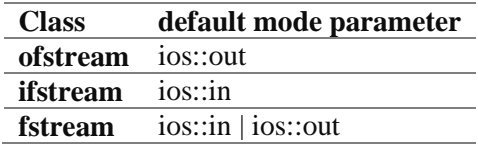

### Closing file

When we are finished with our input and output operations on a file we shall close it so that the operating system is notified and its resources become available again. For that, we call the stream's member function close. This member function takes flushes the associated buffers and closes the file:

### myfile.close();

Once this member function is called, the stream object can be re-used to open another file, and the file is available again to be opened by other processes. In case that an object is destroyed while still associated with an open file, the destructor automatically calls the member function close.

To write to a file, you construct a ofsteam object connecting to the output file, and use the ostream functions such as stream insertion <<, put() and write(). Similarly, to read from an input file, construct an ifstream object connecting to the input file, and use the istream functions such as stream extraction  $\gg$ ,  $get()$ ,  $getline()$  and read().

There are two ways of storing data in a file as given below:

### Binary form and Text form

Suppose, we want to store a five digit number say 19876 in the text form, then it will be stored as five characters. Each character occupies one byte, which means that we will require five bytes to store five-digit integer in the text form. This requires storage of 40 bits. Therefore, if we can store them in binary form, then we will need only two bytes or 16 bits to store the number. The savings will be much more when we deal with floating point numbers.

When we store a number in text form, we convert the number to characters. However, storing a number in binary form requires storing it in bits. However, for a character, the binary representation as well as the text representation are one and the same since, in either case, it occupies eight bits. The text format is easy to read. We can even use a notepad to read and edit a text file. The portability of

text file is also assured. In case of numbers, binary form is more appropriate. It also occupies lesser space when we store it in binary form and hence it will be faster. The default mode is text.

# **Unformatted, binary I/O**

C++ supports a wide range of unformatted file I/O functions. The unformatted functions give you detailed control over how files are written and read. The lowest-level unformatted I/O functions are get( )and put( ). You can read a byte by using get( ) and write a byte by using put( ). These functions are member functions of all input and output stream classes, respectively. The get( )function has many forms, but the most commonly used version is shown here, along with put( ):

istream &get(char&ch);

ostream &put(char&ch);

To read and write blocks of data, use read( )and write()functions, which are also member functions of the input and output stream classes, respectively. Their prototypes are:

istream &read(char\*buf, streamsize num);

ostream &write(const char\*buf, streamsize num);

The read( ) function reads num bytes from the stream and puts them in the buffer pointed to by buf. The write() function writes num bytes to the associated stream from the buffer pointed by buf. The streamsize type is some form of integer. An object of type streamsize is capable of holding the largest number of bytes that will be transferred in any I/O operation. If the end of file is reached before num characters have been read, read( ) stops and the buffer contains as many characters as were available.

When you are using the unformatted file functions, most often you will open a file for binary rather than text operations. The reason for this is easy to understand: specifying ios::binary prevents any character translations from occurring. This is important when the binary representations of data such as integers, floats and pointers are stored in the file. However, it is perfectly acceptable to use the unformatted functions on a file opened in text mode, as long as that the file actually contains only text. But remember, some character translation may occur.

# **Random Access**

### **File pointers**

C++ also supports file pointers. A file pointer points to a data element such as character in the file. The pointers are helpful in lower level operations in files. There are two types of pointers:

get pointer

put pointer

The get pointer is also called input pointer. When we open a file for reading, we can use the get pointer. The put pointer is also called output pointer. When we open a file for writing, we can use put pointer. These pointers are helpful in navigation through a file. When we open a file for reading, the get pointer will be at location zero and not 1. The bytes in the file are numbered from zero. Therefore, automatically when we assign an object to ifstream and then initialize the object with a file name, the get pointer will be ready to read the contents from 0<sup>th</sup> position. Similarly, when we want to write we will assign to an ofstream object a filename. Then, the put pointer will point to the  $0<sup>th</sup>$  position of the given file name after it is created. When we open a file for appending, the put pointer will point to the

 $0<sup>th</sup>$  position. But, when we say write, then the pointer will advance to one position after the last character in the file.

# **File pointer functions**

There are essentially four functions, which help us to navigate the file as given below Functions Function Purpose

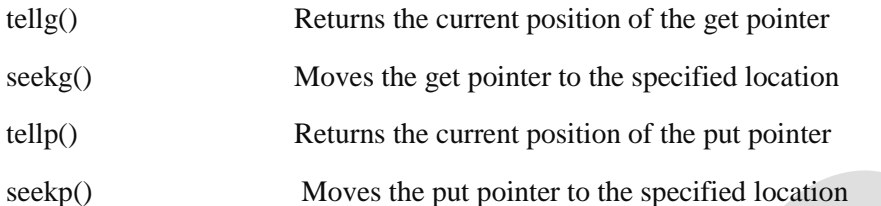

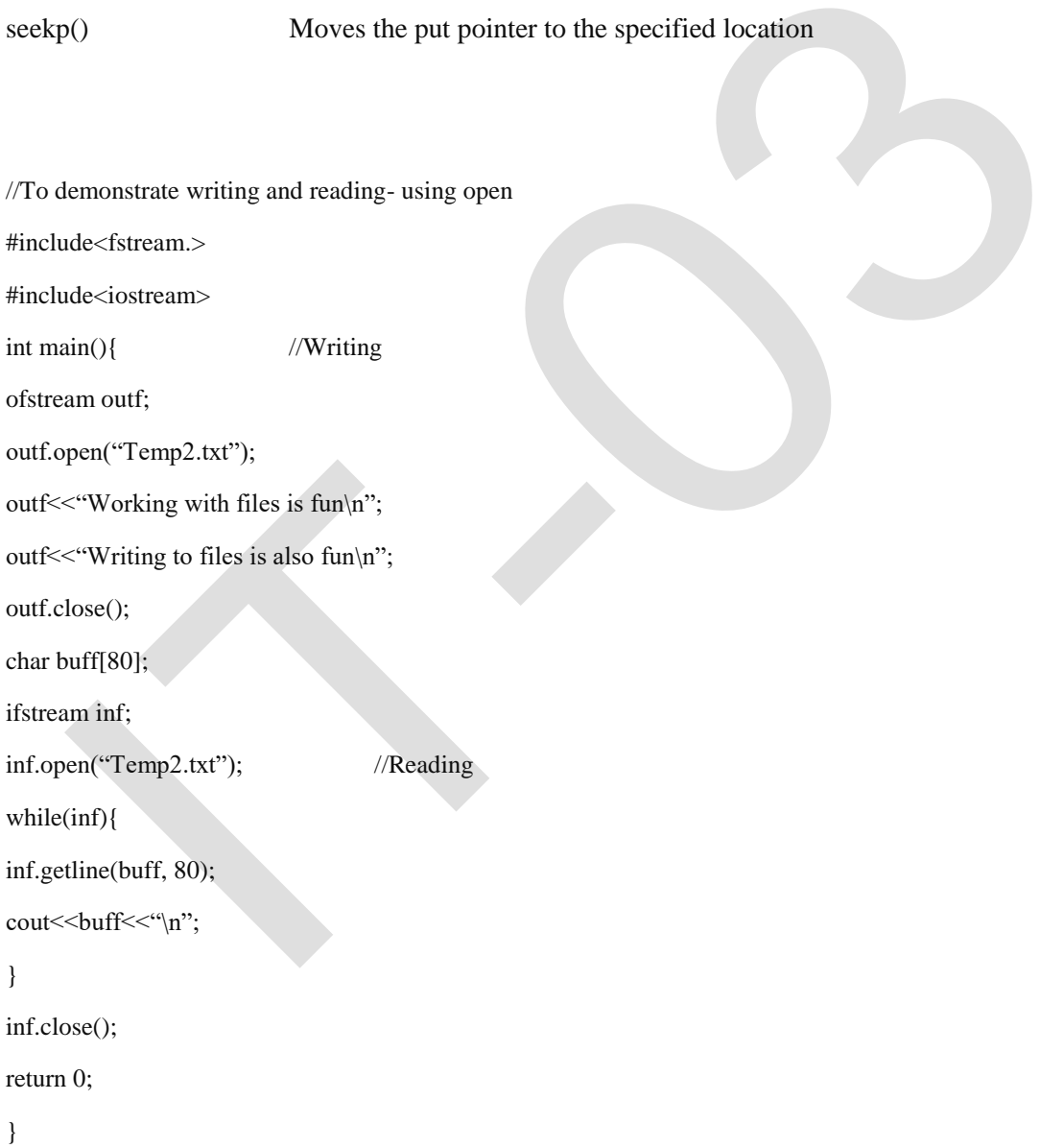